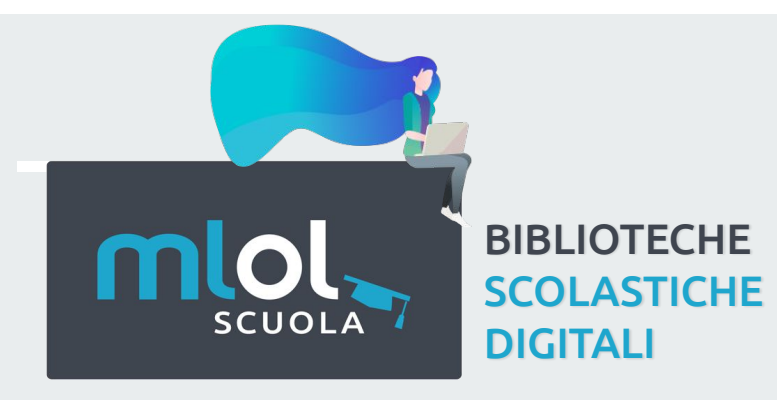

### **LA BIBLIOTECA DIGITALE** PER STUDENTI, **INSEGNANTI E GENITORI**

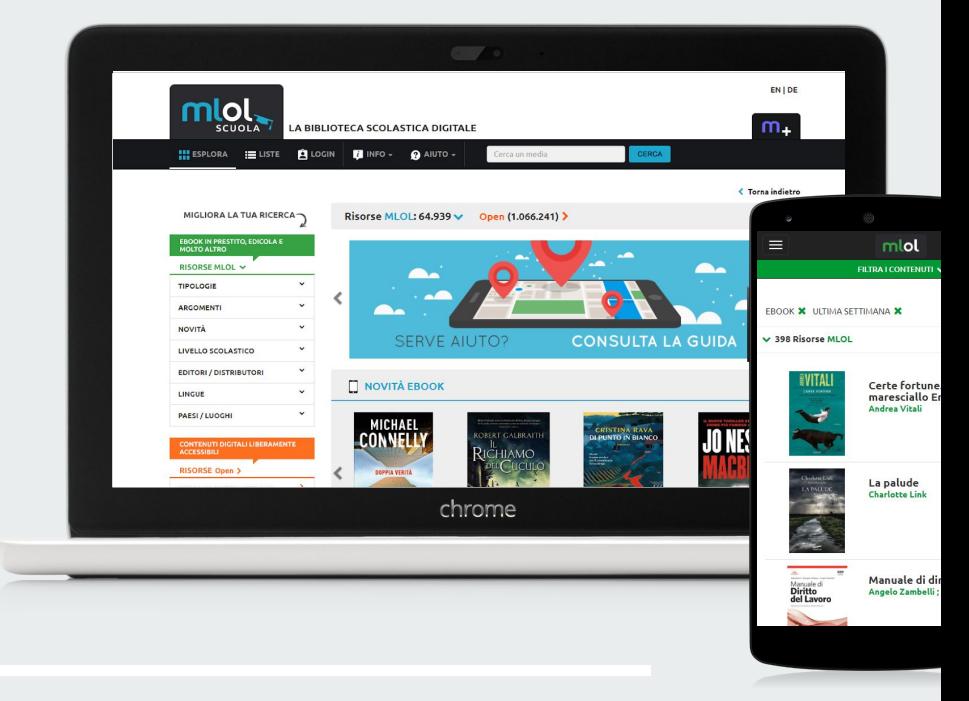

a cura di Paola Pala - Francesco Pandini

## UNA DEFINIZIONE, PER COMINCIARE. **CHE COS'È UNA BIBLIOTECA DIGITALE?**

- $\rightarrow$  Una piattaforma web che rende disponibili in rete oggetti digitali di tipo diverso
- ➔ Un servizio che consente di ampliare la collezione di una biblioteca analogica
- $\rightarrow$  Un sito cui si può accedere da remoto 24 ore su 24 da qualunque postazione dotata di connessione Internet
- ➔ Un aggregatore di contenuti commerciali (ebook, giornali, audiolibri, musica, film, ecc.) e di risorse ad accesso libero selezionate in rete

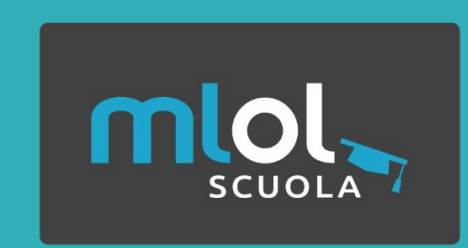

È IL PORTALE CHE PERMETTE A TUTTE LE **BIBLIOTECHE SCOLASTICHE ITALIANE DI FORNIRE UN SERVIZIO DI "PRESTITO DIGITALE" (DIGITAL LENDING)** A STUDENTI, INSEGNANTI E FAMIGLIE.

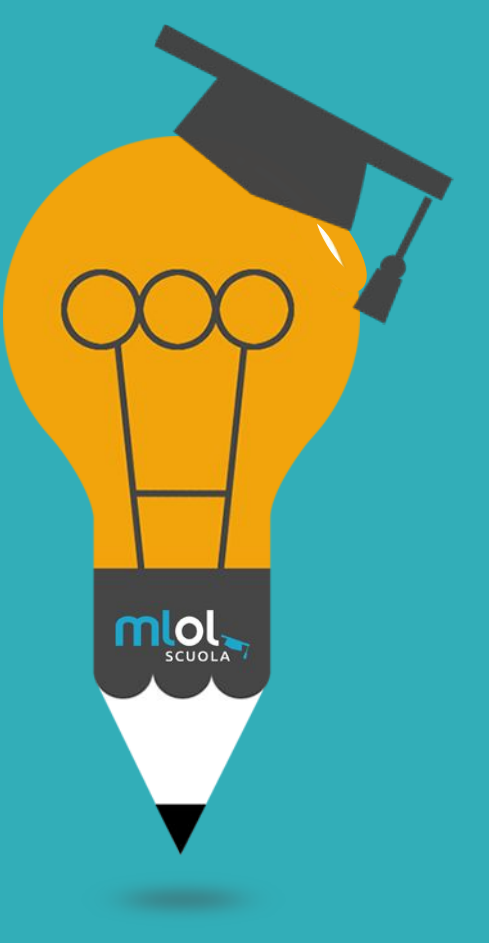

### **GLI EBOOK**  COME E DOVE LEGGERE I LIBRI ELETTRONICI

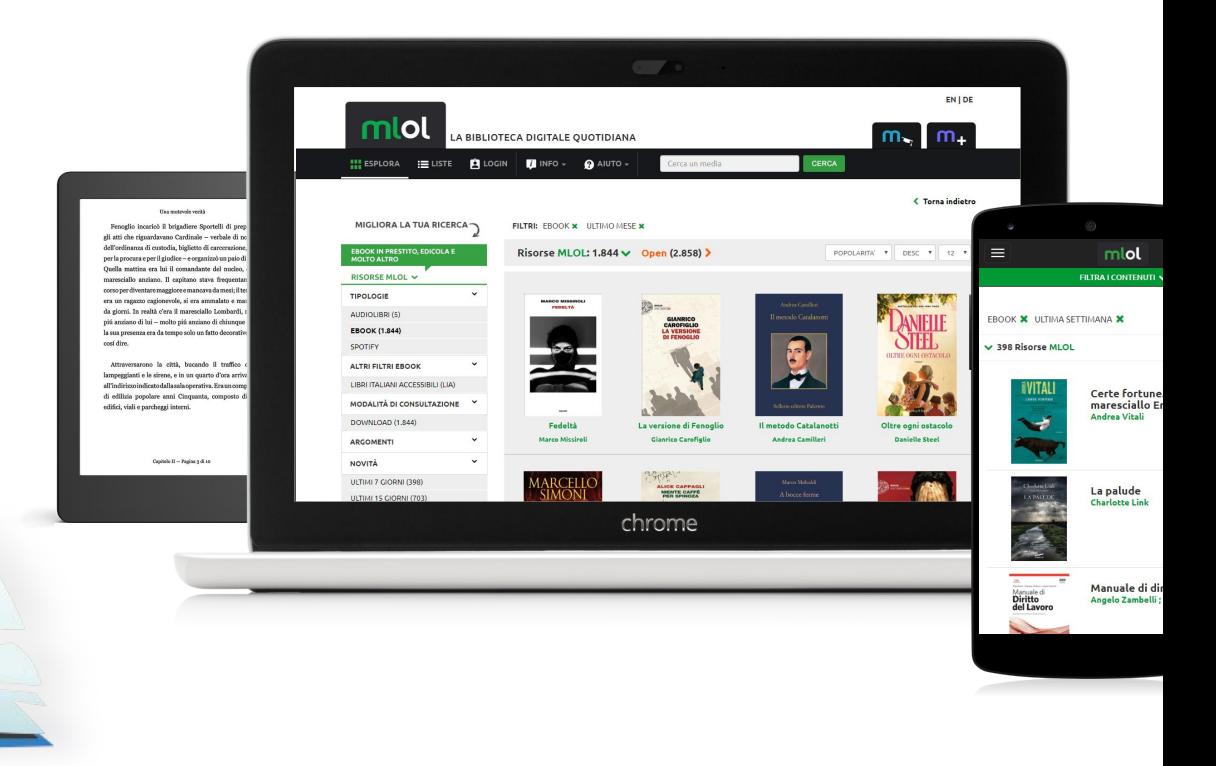

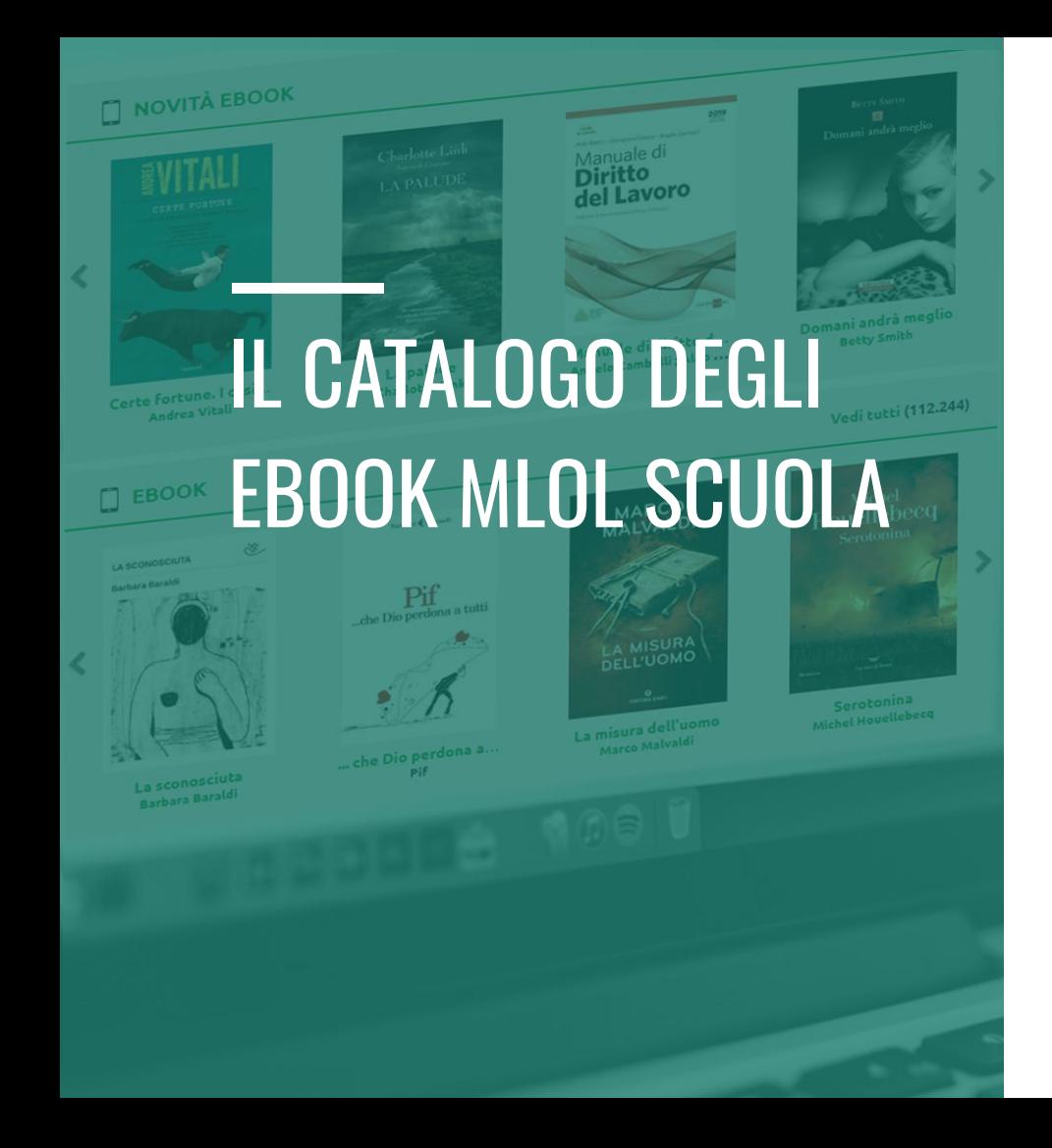

- $\rightarrow$  Nel catalogo ci sono gli ebook di tutti i maggiori (e medi, e minori) editori italiani: praticamente tutto quello vedete in libreria o in biblioteca ed è disponibile in versione digitale, lo trovate su MLOL Scuola
- $\rightarrow$  350.000 ebook ad accesso libero, disponibili sempre, per tutti e senza limitazioni (cercateli tra le Risorse Open)

# GLI EBOOK IN PRESTITO I FORMATI

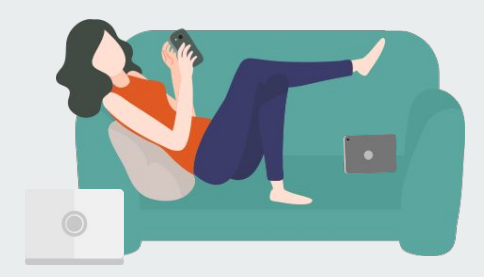

### **1. EPUB**

- $\rightarrow$  layout dinamico, formato orientato al testo
- ➔ possibilità di includere livelli di protezione (Adobe DRM)
- ➔ software di lettura: Adobe Digital Editions, Calibre, Bookari, Aldiko, Bluefire, Freda, Bookviser, iBooks

### **2. PDF**

- $\rightarrow$  visualizzazione indipendente dall'hardware e dal software utilizzati
- $\rightarrow$  mantiene la stessa impaginazione e la stessa resa grafica
- $\rightarrow$  perfetta corrispondenza fra la pagina del libro stampato e la pagina del libro visualizzata sullo schermo
- **→** difficoltà di lettura su dispositivi con schermi piccoli e a bassa risoluzione

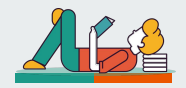

# **EBOOK** IN PRESTITO

### I DRM

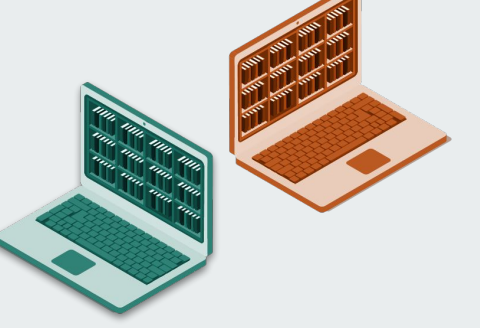

### **DRM ADOBE**

- ➔ adottato dalla maggior parte degli editori
- $\rightarrow$  protezione che rende illeggibile il file dopo **14 giorni**
- ➔ **solo su dispositivi compatibili**: computer, smartphone, tablet e e-reader che supportano formato epub e DRM Adobe (praticamente tutti, tranne Kindle)
- $\rightarrow$  limite di 6 dispositivi in contemporanea

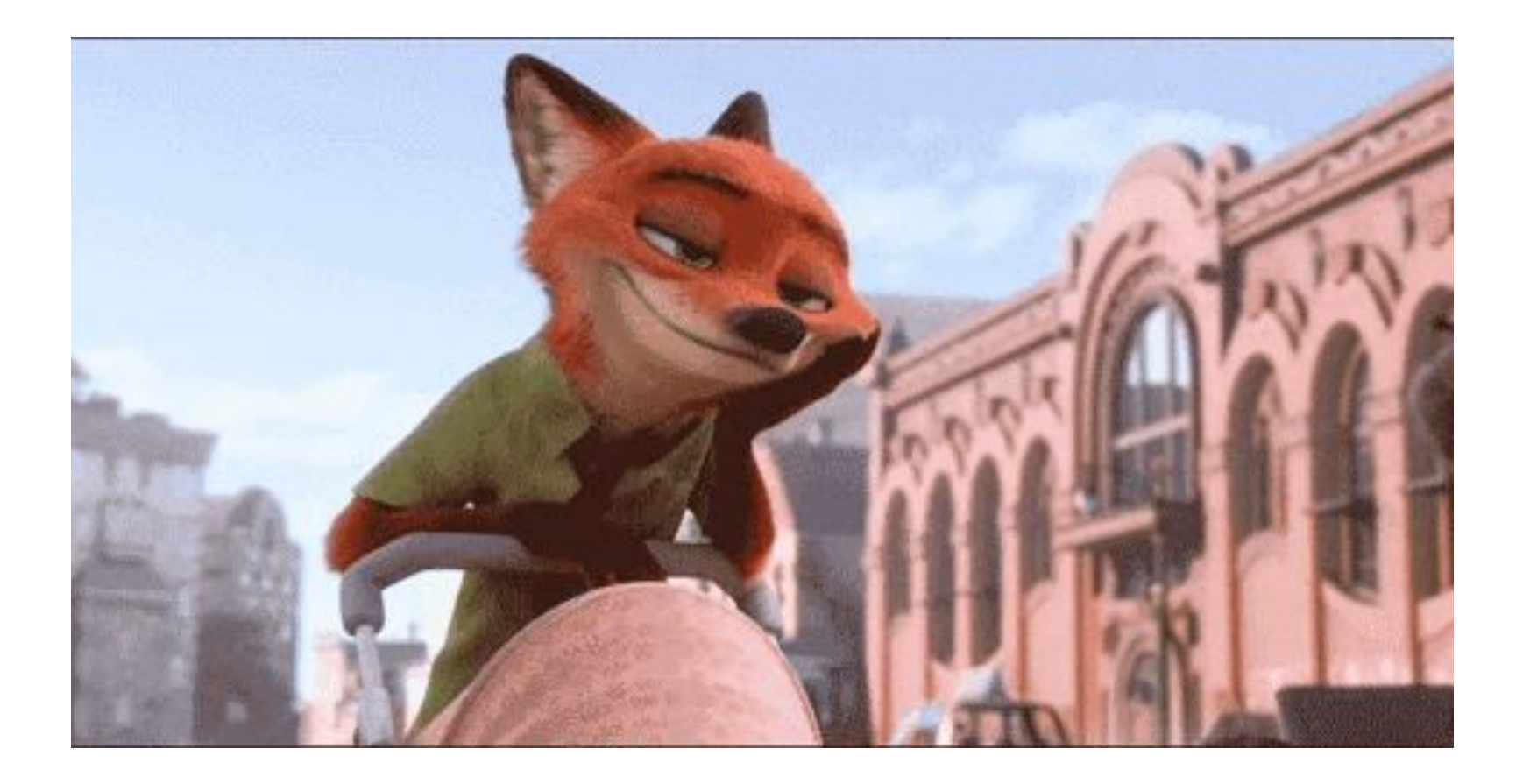

# FARE LE COSE BENE. ADOBE DIGITAL EDITIONS su PC

- ➔ Crea un **ID Adobe** (qui **http://www.adobe.com/**)
- ➔ Scarica **Adobe Digital Editions** su PC o Mac (qui **https://www.adobe.com/it/solutions/ebook/digital-editions/download.html**)
- ➔ Clicca su **Aiuto** e quindi su **Autorizza Computer**: questo passaggio ti consentirà di leggere tutti gli ebook presenti su MLOL Scuola
- ➔ **Scarica** l'ebook da MLOL Scuola e aprilo con Adobe Digital Editions
- ➔ **Non restituire**: se lo fai, non potrai più aprire l'ebook fino alla scadenza (!!**!)**

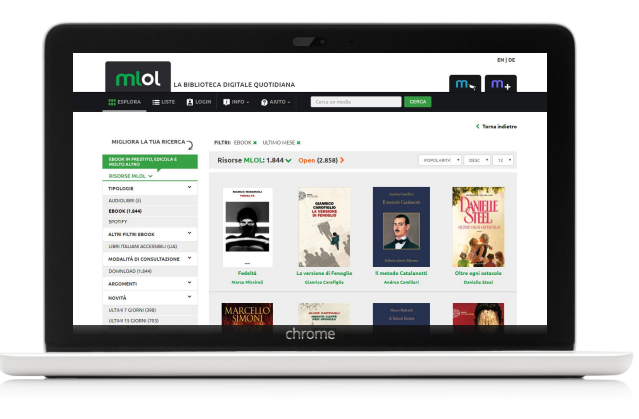

# **NOVITA!** READER<br>
NOVITÀ!<br>
MLOL READER PER TABLET E SMARTPHONE

- ➔ La nuova versione di **MLOL Reader** è arrivata a inizio agosto 2018, con numerosi miglioramenti **grafici** e soprattutto **funzionali**
- ➔ È disponibile per dispositivi mobili **iOS** (>10.0) e **Android** (>5.0)
- ➔ Utilizza un sistema di **Cloud** per i prestiti registrati su singoli account MLOL, MLOL Scuola, MLOL Plus
- ➔ Cosa più importante: la nuova versione di MLOL Reader consente la **ricerca**, il **download** e la **prenotazione** direttamente in-app
- $\rightarrow$  È possibile anche scaricare e salvare le proprie **note** in locale

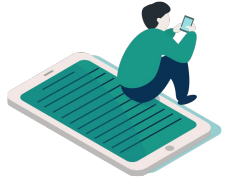

## FARE LE COSE BENE. **MLOL READER**  PER TABLET E SMARTPHONE

- ➔ Crea un **ID Adobe** (qui **http://www.adobe.com/**) o usa lo stesso che hai già creato, per poter leggere anche qui gli ebook già aperti altrove
- ➔ Scarica l'app **MLOL Reader** per Android ([qui](https://play.google.com/store/apps/details?id=it.horizons.mlolreader)) o per iOS ([qui](https://itunes.apple.com/it/app/mlol-reader/id1408655521?mt=8))
- ➔ Al primo accesso, effettua il **Login** con le tue credenziali MLOL
- ➔ Clicca sull'icona a **ingranaggio**, in basso a destra, per accedere alle **Impostazioni** e inserisci il tuo **ID Adobe per autorizzare l'app**
- ➔ Accedi al **Catalogo** e scarica l'ebook che vuoi: lo ritroverai nella sezione Cloud della **Libreria** e per iniziare a leggere ti basterà cliccare sulla copertina.

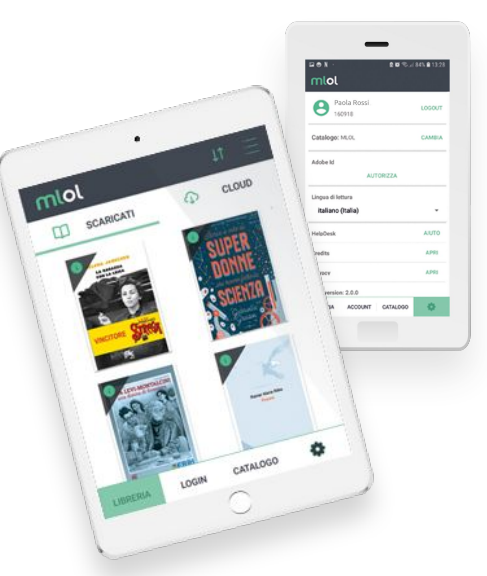

# FARE LE COSE BENE. **ALTRE APP** PER TABLET E SMARTPHONE

#### ➔ **ALDIKO BOOK READER** (iOS, Android)

- scarica l'app gratuita su tablet e smartphone
- autorizza Aldiko con il tuo ID Adobe (sezione PROFILO)
- vai su MLOL Scuola, scarica l'ebook che vuoi e scegli di aprirlo con Aldiko

#### ➔ **ALTRE APP**

- **Bluefire** (iOS, Android)
- **Bookari** (iOS, Android)
- **Adobe Digital Editions** (iOs, Android)
- **Overdrive** (Windows Phone)

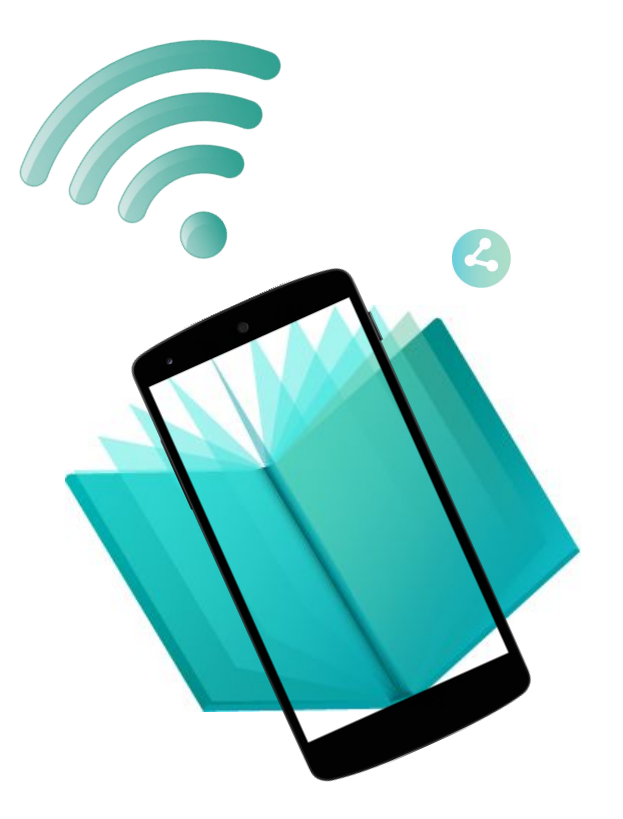

# FARE LE COSE BENE. E-READER COMPATIBILI

#### ➔ **E-READER**

- tutti gli e-reader che supportano formato epub e DRM Adobe: Kobo, Cybook, Sony, Tolino, Nook e molti altri
- Kindle non supporta formato e protezione, quindi non si può usare per leggere gli ebook protetti con DRM Adobe (a meno che non sia un Kindle Fire)

#### ➔ **PROCEDURA STANDARD (per Kobo e altri lettori)**

- scarica l'ebook su computer secondo la procedura indicata in precedenza
- collega il tuo e-reader al computer
- su Adobe Digital Editions visualizzerai l'icona dell'e-reader
- autorizza l'e-reader con lo stesso ID Adobe con cui hai autorizzato ADE
- trascina l'ebook dalla libreria ADE all'e-reader

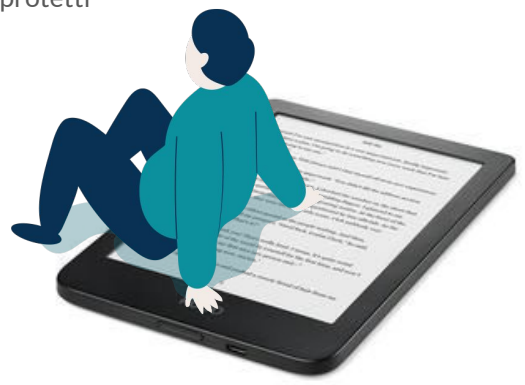

# FARE LE COSE BENE. E KINDLE?

**ATTENTO! Kindle non supporta formato epub e DRM Adobe:**

- ➔ **puoi usare Calibre per convertire \*LEGALMENTE\* tutti gli ebook in mobi, se questi sono scaricabili direttamente in formato epub, quindi:**
	- ebook con SOCIAL DRM
	- ebook OPEN
	- ebook IL DONDOLO
- ➔ **Kindle Fire è un tablet Android, quindi puoi scaricarti da Play Store un'app adatta (Aldiko, ad esempio) e leggerci tutti gli ebook MLOL, compresi quelli protetti**

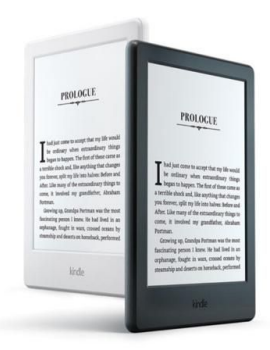

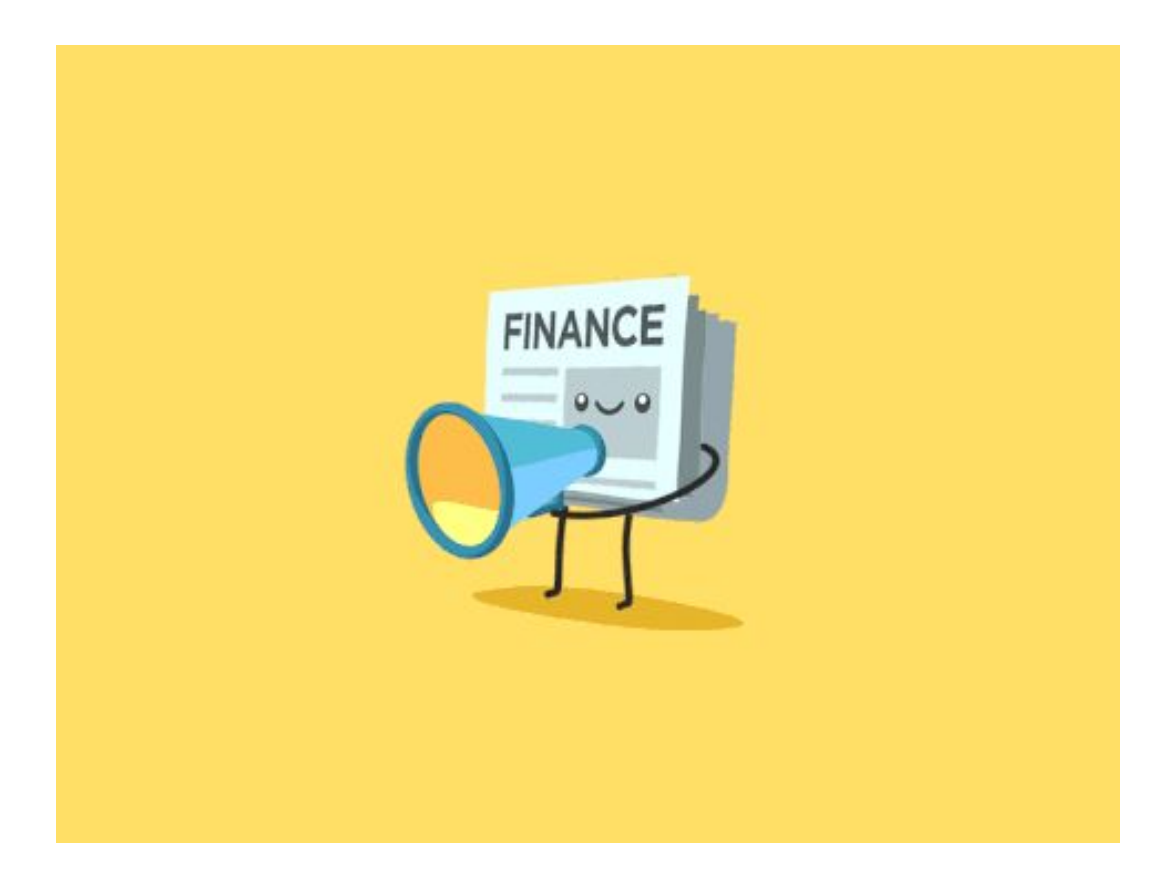

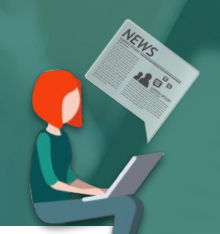

# L'EDICOLA **MLOL SCUOLA** COME E DOVE LEGGERE I GIORNALI DIGITALI

### IL CATALOGO DELL'EDICOLA MLOL

➔ **PressReader**: 7.000 quotidiani e periodici da tutto il mondo, da leggere per intero su computer, smartphone e tablet (Corriere della Sera, Guardian, Gazzetta dello Sport, Wired, Vanity Fair, Elle, Grazia, Mojo, Washington Post, Le Figaro…)

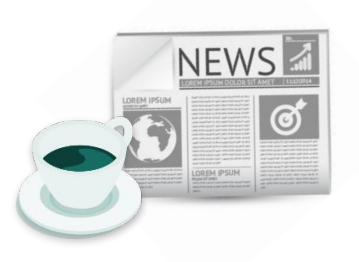

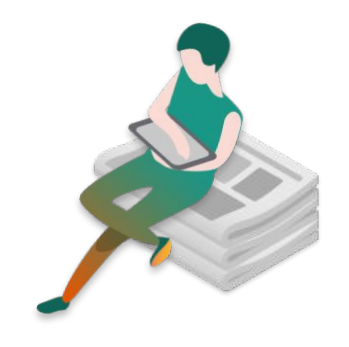

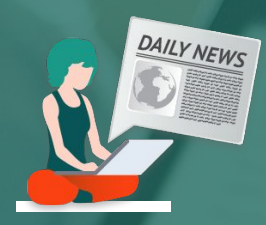

# L'EDICOLA **DI MLOL SCUOLA** COME E DOVE LEGGERE I GIORNALI DIGITALI

### **PRESSREADER. COME FUNZIONA**

### ➔ **CONCORRENZA**

● **PressReader**: tutti i lettori hanno accesso a tutte le testate contemporaneamente

### ➔ **DISPOSITIVI**

● **PressReader**: le testate sono consultabili su computer da browser e da smartphone e tablet tramite app

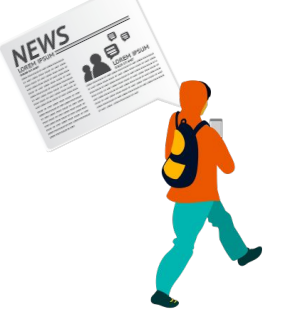

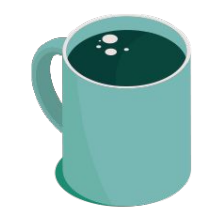

### **FARE LE COSE BENE. LEGGERE GIORNALI SU COMPUTER**

Tutti i quotidiani e periodici MLOL Scuola possono essere su computer da browser, semplicemente cliccando sul tasto SFOGLIA nella scheda del giornale. Promemoria: aggiornate il browser ;-)

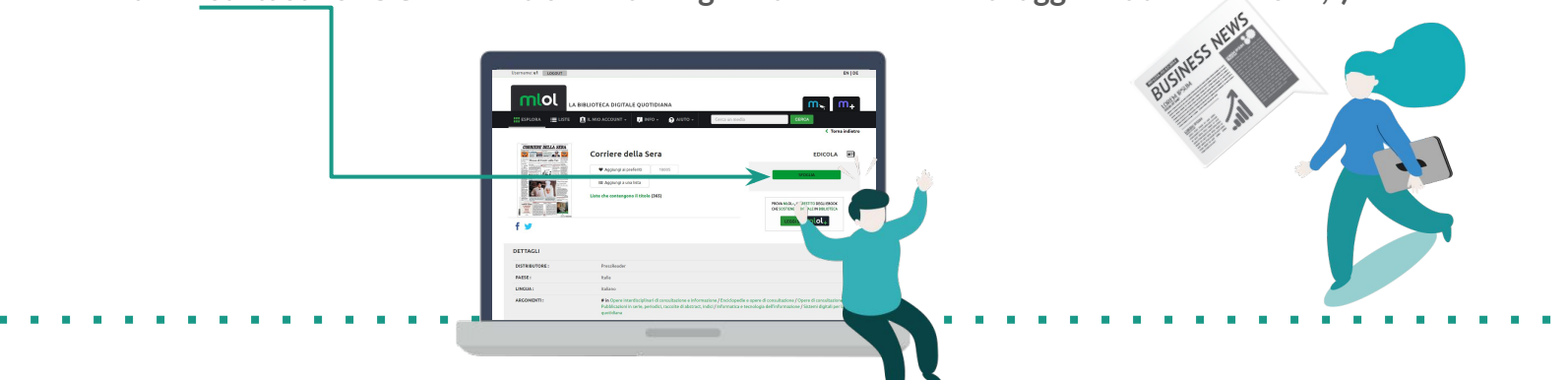

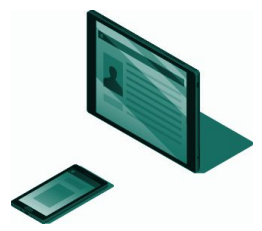

### FARE LE COSE BENE. PRESSREADER su TABLET e SMARTPHONE

- ➔ **Accedi a MLOL e scegli il quotidiano PressReader che vuoi**
- ➔ **Clicca su Sfoglia e accedi allo sfogliatore del quotidiano**
- ➔ **Clicca sul pulsante Accesso che trovi in cima alla pagina**
- ➔ **Crea un account PressReader**
- ➔ **Scarica l'app gratuita PressReader e fai login con il tuo account PressReader**
- ➔ **Potrai leggere i quotidiani direttamente sull'applicazione, scaricandoli**
- ➔ **Per una settimana potrai accedere direttamente all'edicola PressReader dall'app, senza passare da MLOL. Dopo una settimana, ripeti la procedura: accedi alla risorsa su MLOL, clicca su Sfoglia e fai login con il tuo account PressReader; in questo modo potrai ricominciare a usare l'app correttamente**

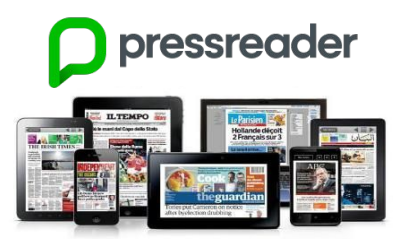

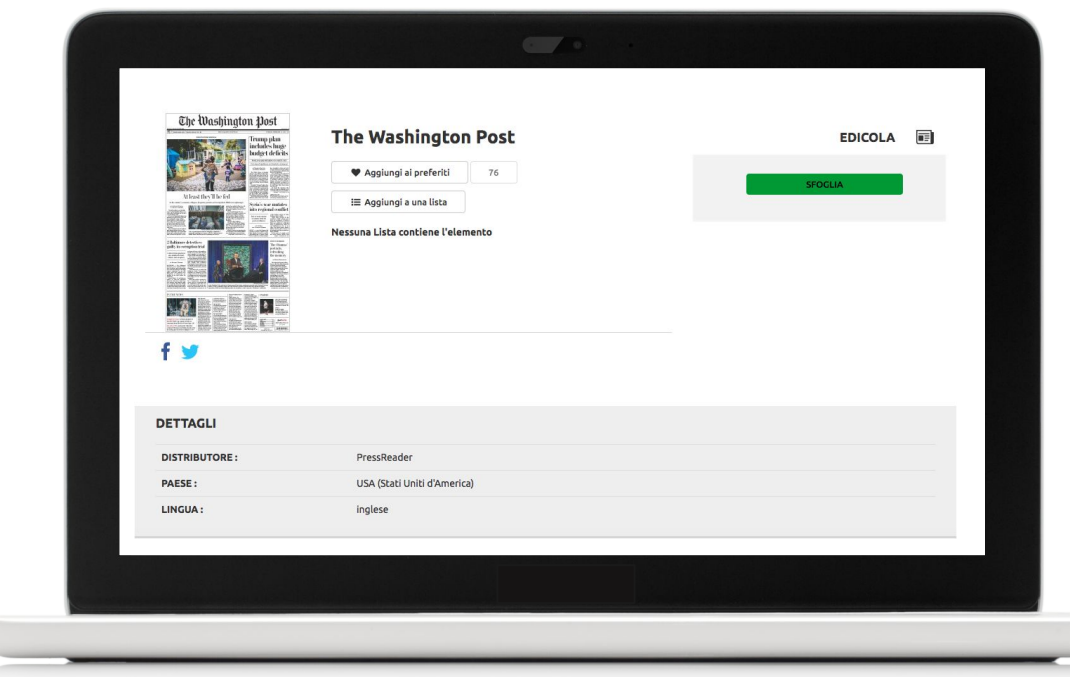

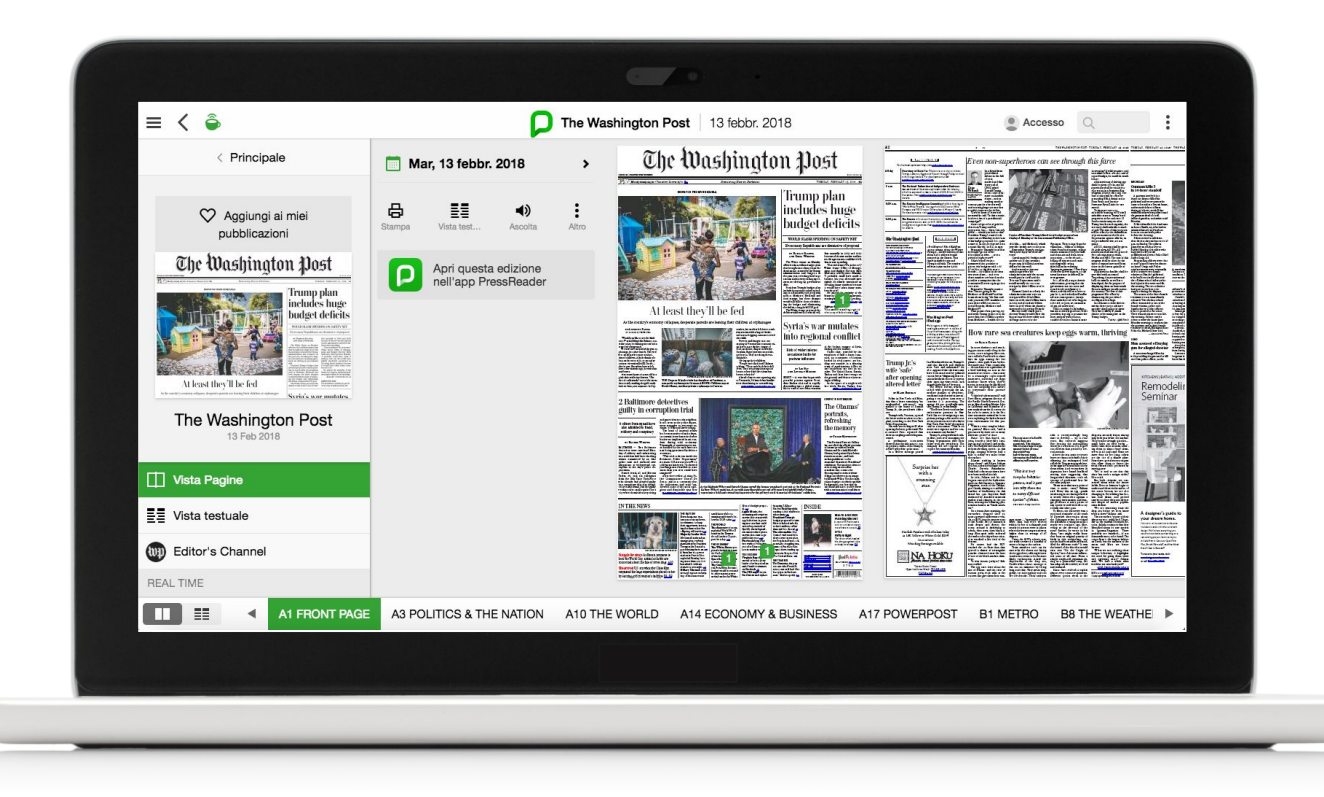

the company of the company of

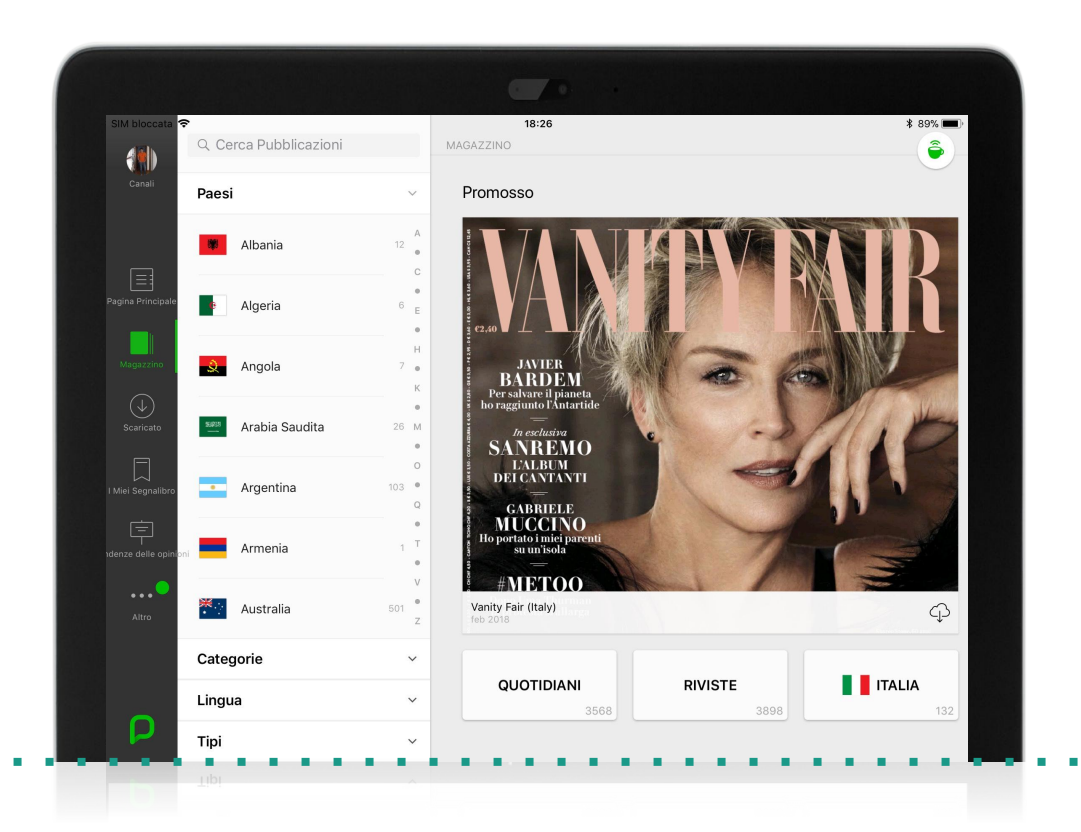

and the state of the state of the

SIM bloccata <sub>증</sub>

≺

**The Washington Post** 

18:26

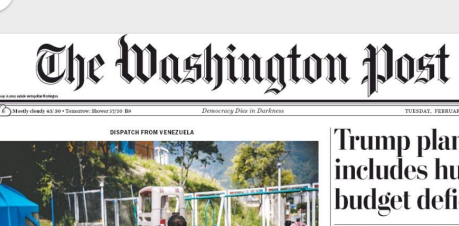

At least they'll be fed

As the country's economy collapses, desperate parents are leaving their children at orphanages

#### Trump plan includes huge budget deficits

**WOULD SLASH SPENDING ON SAFETY NET** en many Republicans are dismissive of proposal lion annually in 2019 and 2020<br>because of the new taxinw and lay<br>week's agreement to add 4500 bil **BY DAMIAN PALETTA**<br>AND ERICA WERNER

**This Room of Monday** bendo so it"<br>He placed the majority of t blanson Congres, 12<br>ets simply refused to c<br>DVD-687 - CONT immating<br>30P goal.<br>(ected the The president is pashing to get a<br>cor 61 tril- of an army of federal assets. AT

#### Syria's war mutates into regional conflict

Risk of wider inferno as nations battle for postwar influeno IV LEE SLY<br>AND LOVEDAY MORRIS

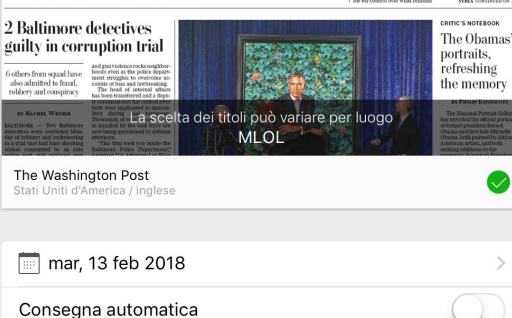

Aprire

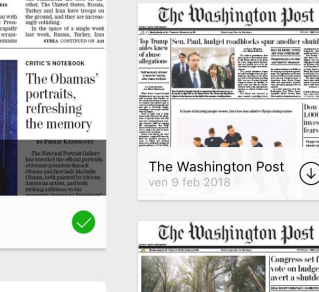

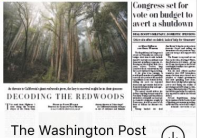

 $* 89\%$ 

ide ne

 $\mathbb{Q}$ 

elly's job may be

 $\circledast$ 

now smallway chartdown

surv rise

**Flogram Main** 

 $\mathbb Q$ 

ton Post

women very controlled

4D

Ultimi numeri

The Washington Dost

retainst horoin biaba

The Washington Post

The Washington Post

The Washington Post

sab 10 feb 2018

lun 12 feb 2018

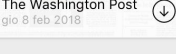

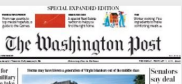

The Washington Post

**Democracy Dies in Darkness** 

Mostly cloudy 43/30 . Tomorrow: Shower 57/50 B8

**DISPATCH FROM VENEZUELA** 

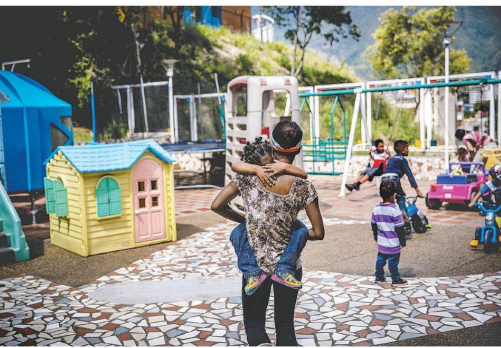

### At least they'll be fed

As the country's economy collapses, desperate parents are leaving their children at orphanages

#### BY ANTHONY FAIOLA N CARACAS, VENEZUEL

"Would you like to see the little ones?" asked Magdelis Salazar, a so-<br>cial worker, beckoning me toward a wded playground. We were at Venezuela's largest or chanage, just after lunch. The yard ras an obstacle course of abandoned children. A little chunk of a boy, on the cusp of 3, sat on a play cooter. He was called El Gordo the fat one. But when he was left here a few months ago, he was skin and bones. He zoomed past a 3-year-old in a

pink shirt with tiny flowers. "She loesn't talk much," one of the atten dants said, tousling the girl's curly hair. At least, not anymore. In Sep-

#### 2 Baltimore detectives guilty in corruption trial

hoods even as the police depart-6 others from squad have ment struggles to overcome acalso admitted to fraud, ounts of bias and lawbreaking robbery and conspiracy The head of internal affairs has been transferred and a depuv commissioner has retired after both were implicated in miscon-BY RACHEL WEINER duct during trial testimony Thousands of convictions in cas-**SALTIMORE** - Two Baltimore es handled by the task force are

etectives were convicted Monnow being questioned by defense lay of robbery and racketeering in a trial that laid bare shocking<br>crimes committed by an elite "This trial took you inside the police unit and surfaced new allegations of widespread corruption in the city's police de-

altimore Police Department," Assistant U.S. Attorney Leo Wise told jurors last week. "It showed you things more horrible in some cases than you ever could have

#### Trump plan includes huge **budget deficits** WOULD SLASH SPENDING ON SAFETY NET Even many Republicans are dismissive of proposal

BY DAMIAN PALETTA<br>AND ERICA WERNER ion annually in 2019 and 2020 because of the new tax law and last k's agreement to add \$500 bil-

pers do to it."

He placed the majority of the

THESPAY FEBRUARY 13 2016 - 82

 $\mathbb{H}$ 

The White House on Monday ion in new spendir ffered a \$4.4 trillion budget plan Does it balance? No, it doesn't,' that brought into sharp focus the<br>fiscal strains created by the Trump **Thite House Office of Manage** nent and Budget Director Mick dministration and Congress in Mulyaney told reporters Monday the past year, revealing how large phably could have made x cuts and a new spending agree nent are driving up government ightly absolutely excoriated us sing funny numbers because President Trump's budget plan it would have taken funny num-

rresident trumps budget plan<br>-ncluded proposals to slash spend incruded proposals to stasti spend-<br>ing on social safety net programs<br>such as Medicare, Medicaid and blame on Congress saving lawmakod stamps, but these changes rould still fall far short of balanc ing the budget and eliminating e deficit, a long-held GOP goal. Lighten the load The president is pushing to get r<br>of an array of federal assets. The White House projected the deficit would swell to near \$1 tril-

BY LIZ SLY

Syria's war mutates into regional conflict

> of the broken country of Syria, isking a wider conflict.

Risk of wider inferno Under skies crowded by the as nations battle for warplanes of half a dozen counries, an assortment of factions postwar influence acked by rival powers are battling one another in a dizzving

nations, Allies on one battlefront are foes on anrkey and Iran have troops on the ground, and they are increas-

tly colliding In the space of a single week **Neek, Russia, Turkey, Iran**<br>**SYRIA** CONTINUED ON ALL **CRITIC'S NOTEBOOK** 

The Obamas<sup>3</sup> portraits, refreshing the memory

#### **BY PHILIP KENNICOTI**

The National Portrait Gallery as unveiled the official portra f former president Barack ama, both painted by African n's "America's Preside rmchair that seems to be

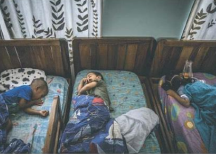

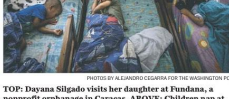

nonprofit orphanage in Caracas, AROVE: Children nap at Bambi Home, another private orphanage in Caracas.

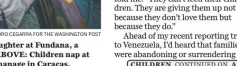

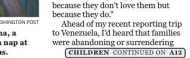

tember, her mother left her at a sub-

and a note begging someone to feed

way station with a bag of clothes

Poverty and hunger rates are

soaring as Venezuela's economic cri-

leaves store shelves empty of

formula. Some parents can no lon

ger bear it. They are doing the un-

Giving up their children.<br>\*People can't find food." Salazar

told me. "They can't feed their chi

food, medicine, diapers and bab

the child.

hinkable

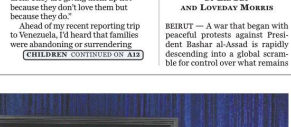

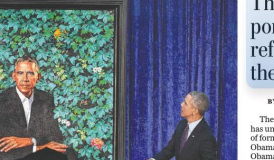

Obama and first lady Michelle American artists, and both striking additions to the exhibition. The 44th president is seen sitting on a wooden

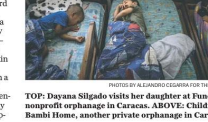

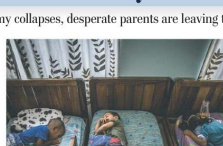

# PRESSREADER. RIEPILOG0

- ➔ **Oltre 7.400 quotidiani e periodici da tutto il mondo, consultabili su tutti i dispositivi**
- ➔ **Due mesi di archivio per ciascuna testata**
- ➔ **Possibilità di lettura offline su dispositivi mobili, tramite app**
- ➔ **Possibilità di scaricare, copiare e stampare anche singoli articoli**
- ➔ **Funzionalità di text-to-speech**

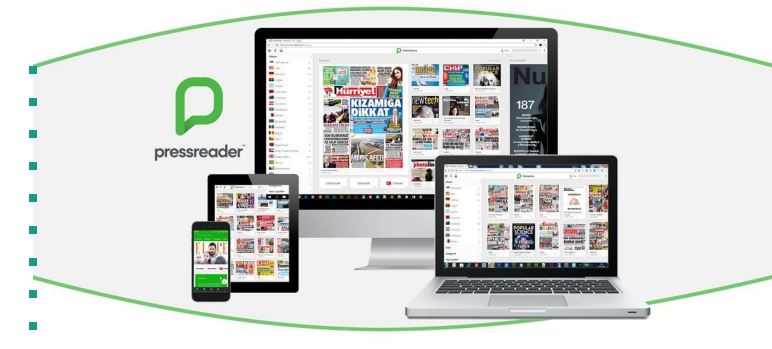

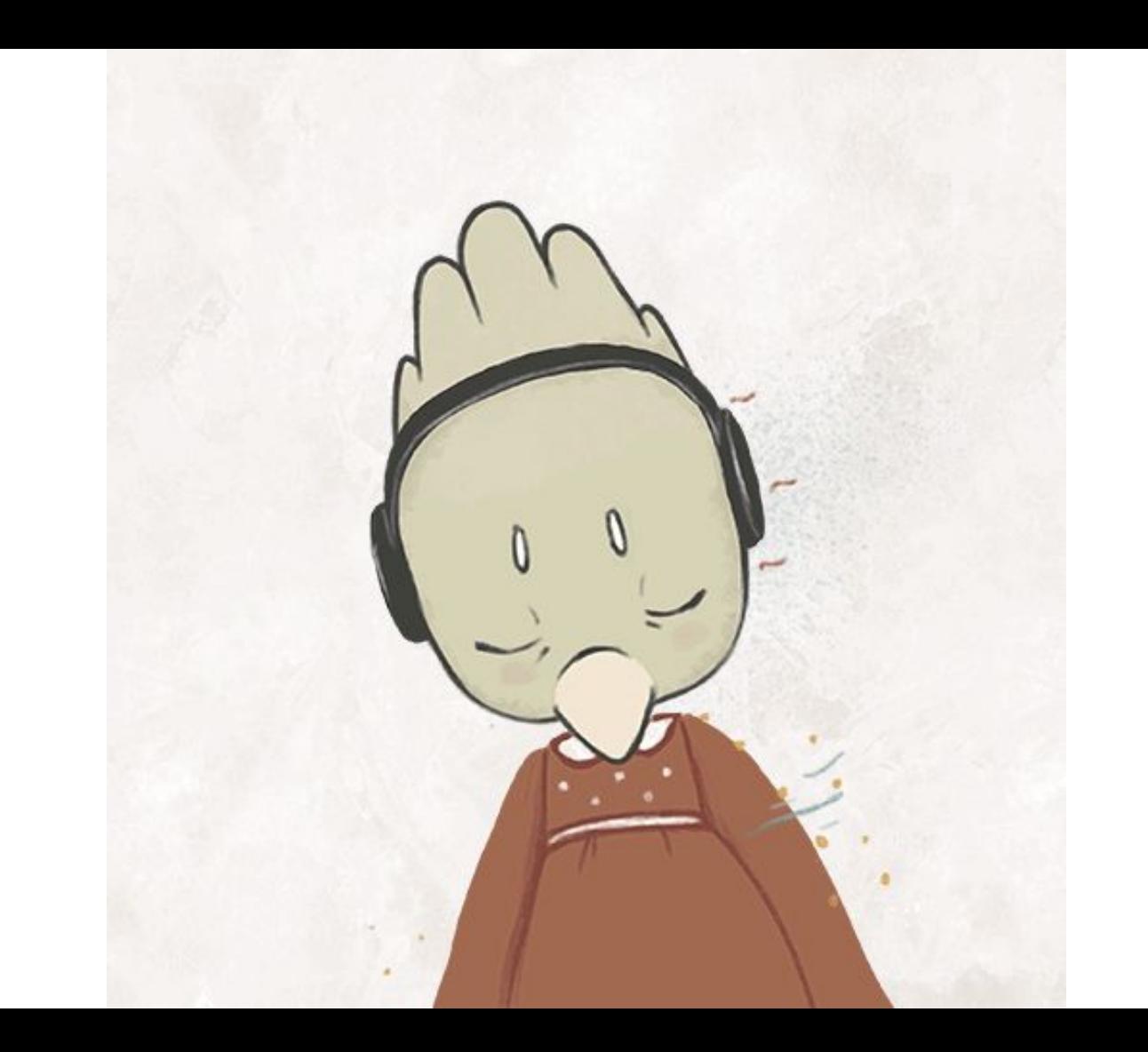

# **SPOTIFY** LA TUA MUSICA PREFERITA SU MLOL SCUOLA

### SPOTIFY. UN RIPASSO

- $\rightarrow$  Il primo servizio di musica in streaming on demand al mondo
- ➔ Modello Freemium: gli utenti possono ascoltare tutta la musica che vogliono anche con un profilo Free, solo con l'aggiunta di pubblicità fra i brani; nella versione Premium possono fruire anche del download
- ➔ Il catalogo comprende la quasi totalità degli artisti major e indipendenti
- ➔ 70 milioni di abbonati (gennaio 2018), 140 milioni di utenti mensili attivi (giugno 2017)

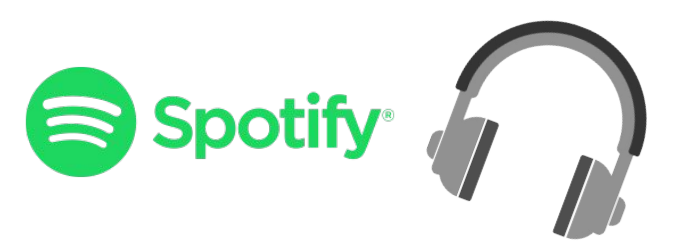

# SPOTIFY SU MLOL. COSA ABBIAMO FATTO

### **→ INTEGRAZIONE RICERCA SPOTIFY SU MLOL SCUOLA**

- ogni ricerca effettuata su MLOL Scuola restituisce anche risultati Spotify
- la ricerca Spotify può essere effettuata sia per parola chiave che raffinata tramite filtri

### ➔ INTEGRAZIONE ESPERIENZA D'ASCOLTO (su computer)

● player integrati che consentono la riproduzione integrale dei brani su computer, sia per utenti Free che per utenti Premium

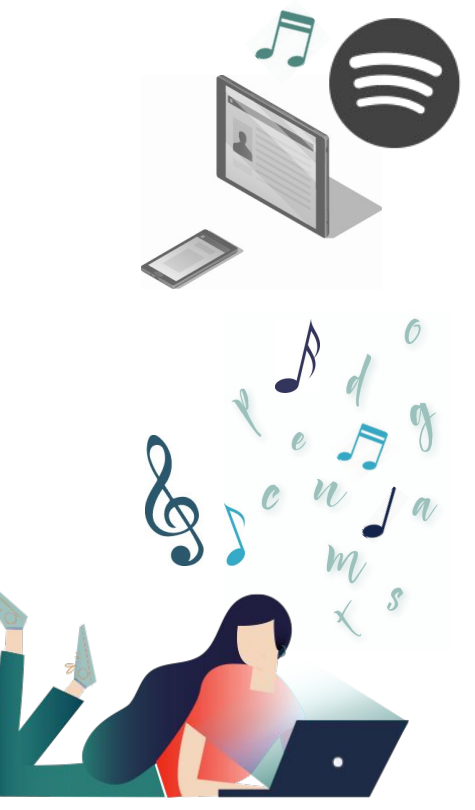

# FARE LE COSE BENE. RICERCA

### **→ Accedere a MLOL Scuola**

- per effettuare una ricerca generica su tutto il catalogo MLOL, inserire una parola chiave nel campo di ricerca: si otterrano i consueti caroselli MLOL, con l'aggiunta di quello dedicato a Spotify
- si può effettuare una ricerca anche dai filtri laterali: alle Tipologie verrà aggiunta la tipologia Spotify, che - cliccata - aprirà un nuovo blocco di filtri (Altri Filtri Spotify)

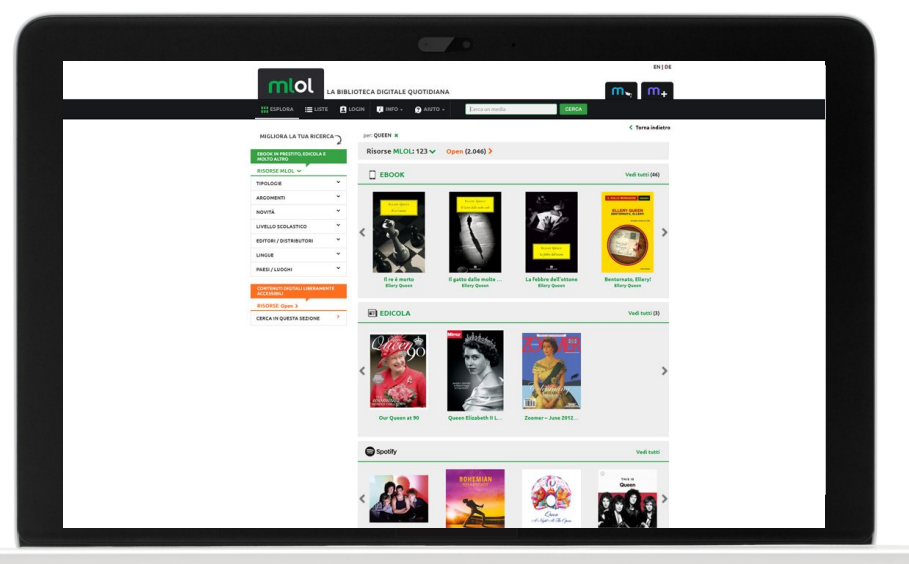

# FARE LE COSE BENE. SPOTIFY su COMPUTER

- $\rightarrow$  Fare login su Spotify
	- se l'utente MLOL Scuola non ha ancora Spotify, è sufficiente che si registri a Spotify [\(qui\)](https://www.spotify.com/it/signup/?forward_url=https%3A%2F%2Fwww.spotify.com%2Fit%2Faccount%2Foverview%2F) e si logghi con il proprio account
	- se l'utente MLOL ha già Spotify, basterà che effettui il login a [questo link](http://bit.ly/login-spotify)
	- l'esperienza di ascolto su Spotify è parificata per utenti Free e Premium (questi ultimi però non hanno pubblicità)

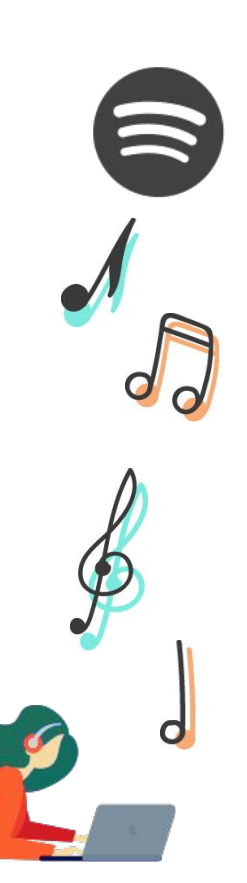

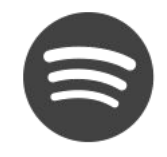

# FARE LE COSE BENE. SPOTIFY su TABLET

### **→ Scaricare l'app Spotify su tablet**

- come su computer, su tablet l'esperienza è parificata per chi ha account Free e account Premium, con la sola differenza è che il primo avrà le pubblicità
- per evitare problemi con il player, su tablet si visualizzerà solo il pulsante che aprirà l'album, la playlist o l'artista nell'app Spotify

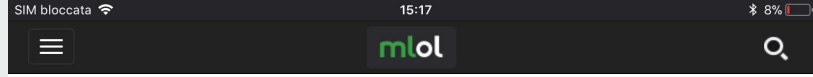

Per poter ascoltare le canzoni installa e apri il player Spotify. Registrati e scaricalo qui se non l'hai ancora fatto.

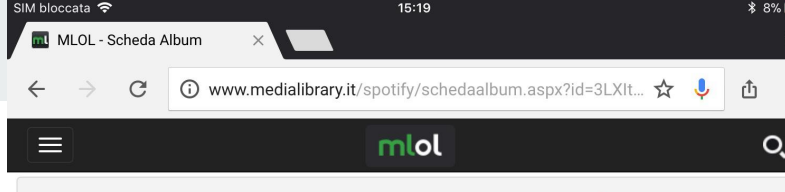

Per poter ascoltare le canzoni installa e apri il player Spotify. Registrati e scaricalo qui se non l'hai ancora fatto.

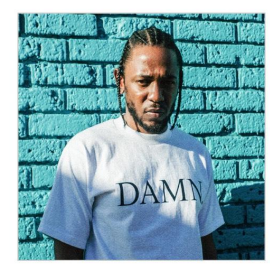

#### **Kendrick Lamar**

Generi: hip hop; pop rap; rap; west coast rap

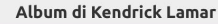

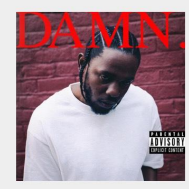

DAMN.

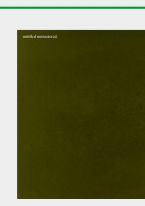

untitled unmastered.

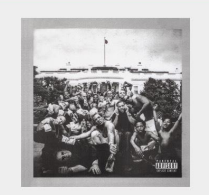

Vedi tutti

**To Pimp A Butterfly** 

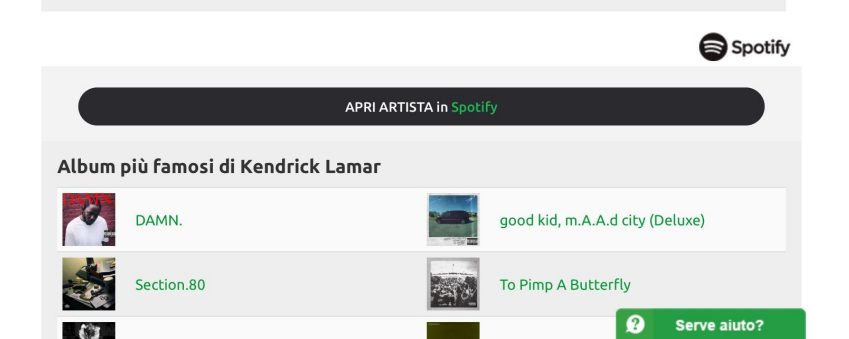

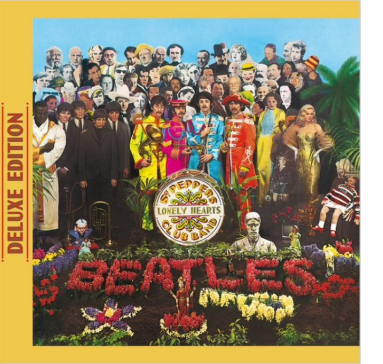

#### Altri album di The Beatles

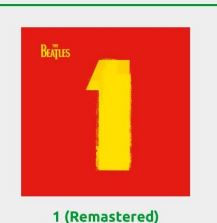

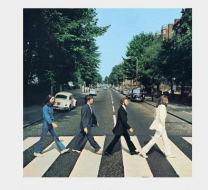

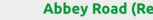

**Abbey Road (Remastered)** 

**The Beatles (Remastered)** 

◙

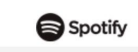

Serve aiuto?

Vedi tutti

The BEATLES

**APRI ALBUM in Spotify** 

### Sgt. Pepper's Lonely Hearts<br>Club Band (Deluxe Edition)

#### **The Beatles**

**Tipologia: Album** Data di pubblicazione: 01/06/1967

# FARE LE COSE BENE. SPOTIFY su SMARTPHONE

### **→ Scaricare l'app Spotify su smartphone**

- anche qui, per evitare problemi con il player, su smartphone si visualizza solo il pulsante che aprirà l'album, la playlist o l'artista nell'app Spotify
- l'esperienza d'ascolto invece è molto differente tra utenti Premium e Free: nel secondo caso, MLOL Scuola rimanderà correttamente all'app Spotify e alla scheda relativa, ma sarà possibile ascoltare i brani solo in ordine casuale, inframmezzati a canzoni scelte da Spotify stessa

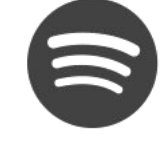

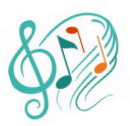

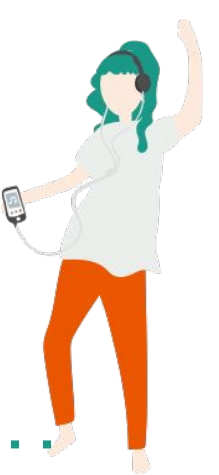

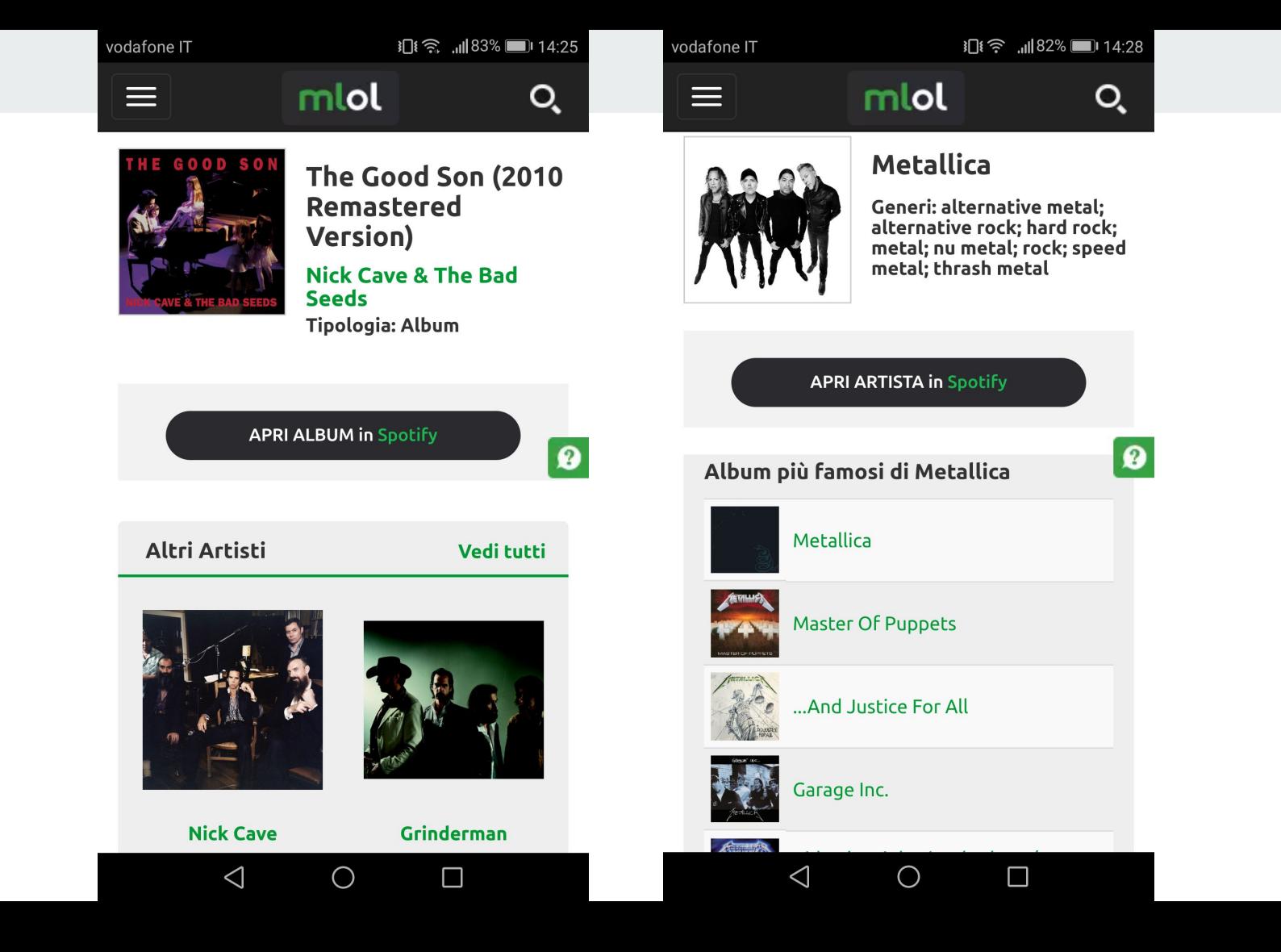

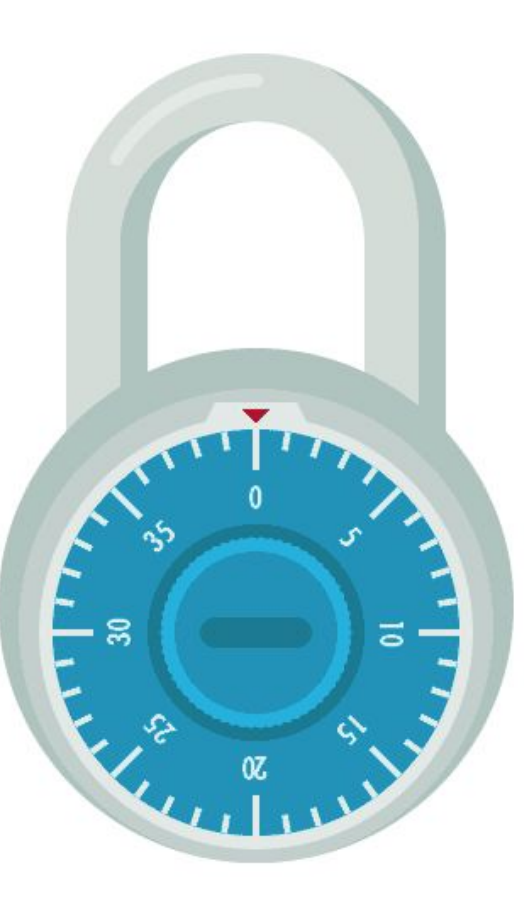

# LE RISORSE **OPEN**

the control of the control of

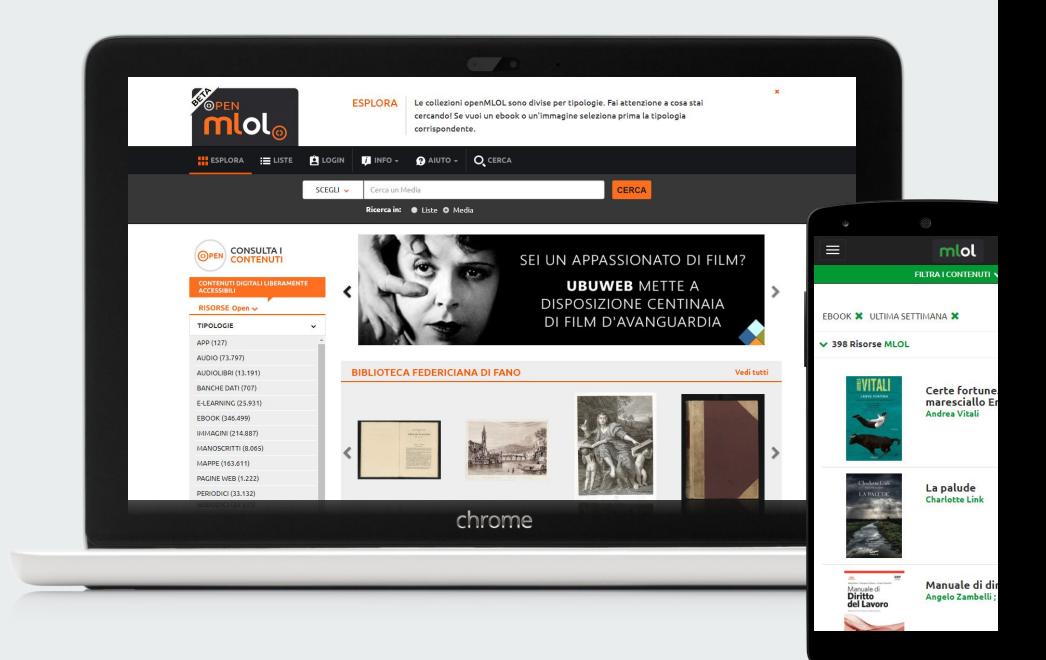

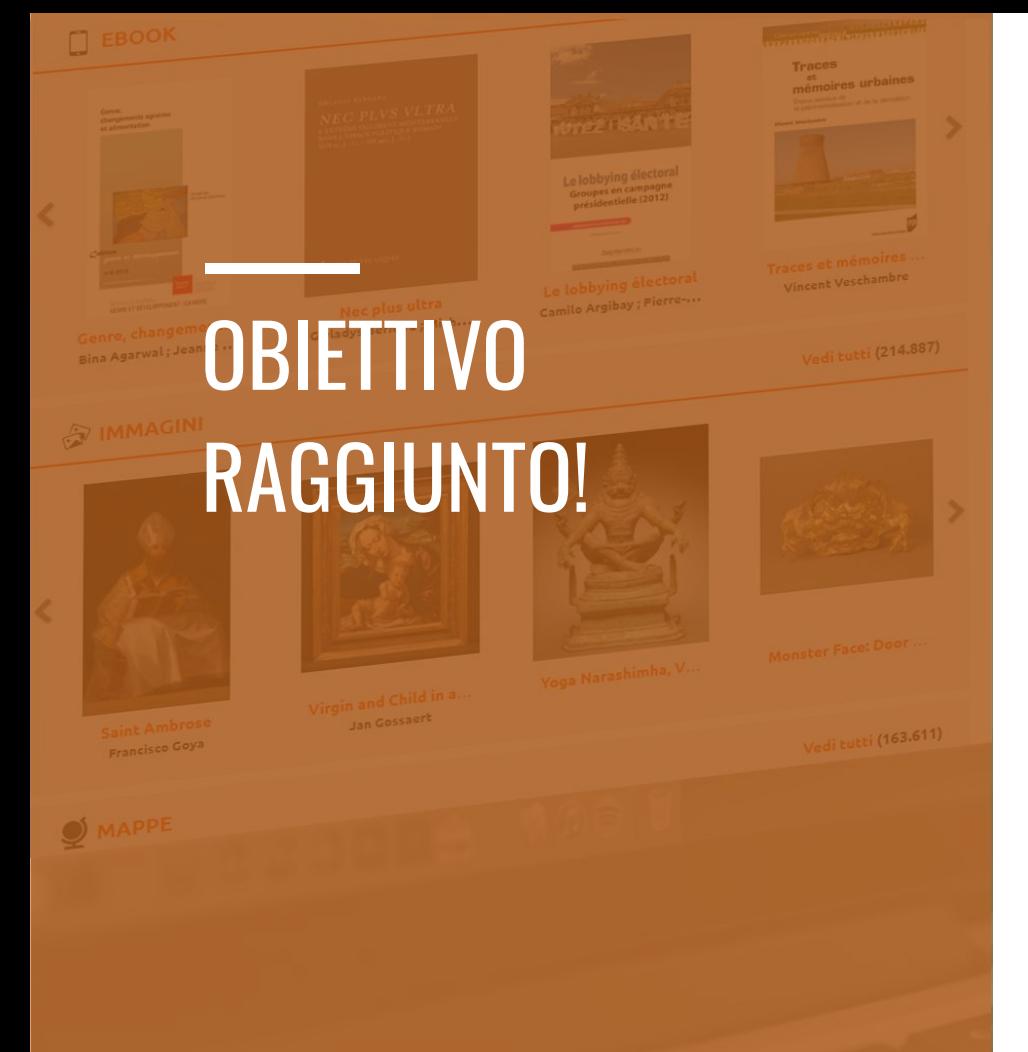

# **1 MILIONE** 500MILA **RISORSE**

![](_page_36_Picture_0.jpeg)

### **DICODET COSA E PERI RISORSE OPEN** COSA E PERCHÉ

**Pompeo Mancini** 

### ➔ Cosa sono le Risorse Open e perché le abbiamo selezionate (vedi [qui\)](http://medialibrary.it/help/open.aspx)

- **→** Harvesting. Come funziona la selezione dei contenuti Open (con l'aiuto di bibliotecari e insegnanti, ovviamente)
- ➔ Catalogazione e metadati. Licenze e buone pratiche per il riuso dei contenuti digitali in rete

#### **OPENEDITION**

![](_page_36_Picture_9.jpeg)

![](_page_36_Picture_10.jpeg)

![](_page_36_Picture_11.jpeg)

![](_page_37_Picture_0.jpeg)

- ➔ Ebook -> Wikisource, Progetto Gutenberg, New Yorker, Rolling Stone, O'Reilly
- ➔ Audiolibri -> Librivox, Ad Alta Voce
- **→** Immagini: NASA, Rijksmuseum, Giphy, European Space Agency
- ➔ Spartiti, Mappe, Stampe 3D
- ➔ E-learning -> Weschool, Encyclomedia, Crash Course, School Of Life, Finestre sull'arte
- ➔ Video -> Blank On Blank, RAI, Pitchfork, Films Pour Enfants
- ➔ Periodici -> BRICKS, Noi Donne, Library Of Congress, Gallica, Life

# CONTATTI / INFO / AIUTO COSE DA SAPERE IN CASO DI PERICOLO

**Help Desk**

scuola@medialibrary.it **BiblioMediaBlog. Il blog delle biblioteche MLOL** www.bibliomediablog.com info@bibliomediablog.com (se volete collaborare!)

![](_page_39_Picture_0.jpeg)